# **Appendix A**

# A.1 Animation Scenario: Bar

A bar has been chosen as scenario to illustrate the proposed framework. In this scenario the agents are stereotyped entities with different roles (e.g., waiter, barman, and customer). The objects of the scenario are passive entities subject to the agents' actions, but can influence the course of the agents' activities. The environment is divided into regions such as the "bar area" and the "restaurant area". The initial scenario is depicted in Figure A.1. There are several camera viewing positions in the scene (8 from the sides and one from the top) that can be selected and included in the detailed script which is generated by the *Controller* and subsequently executed by the BAS.

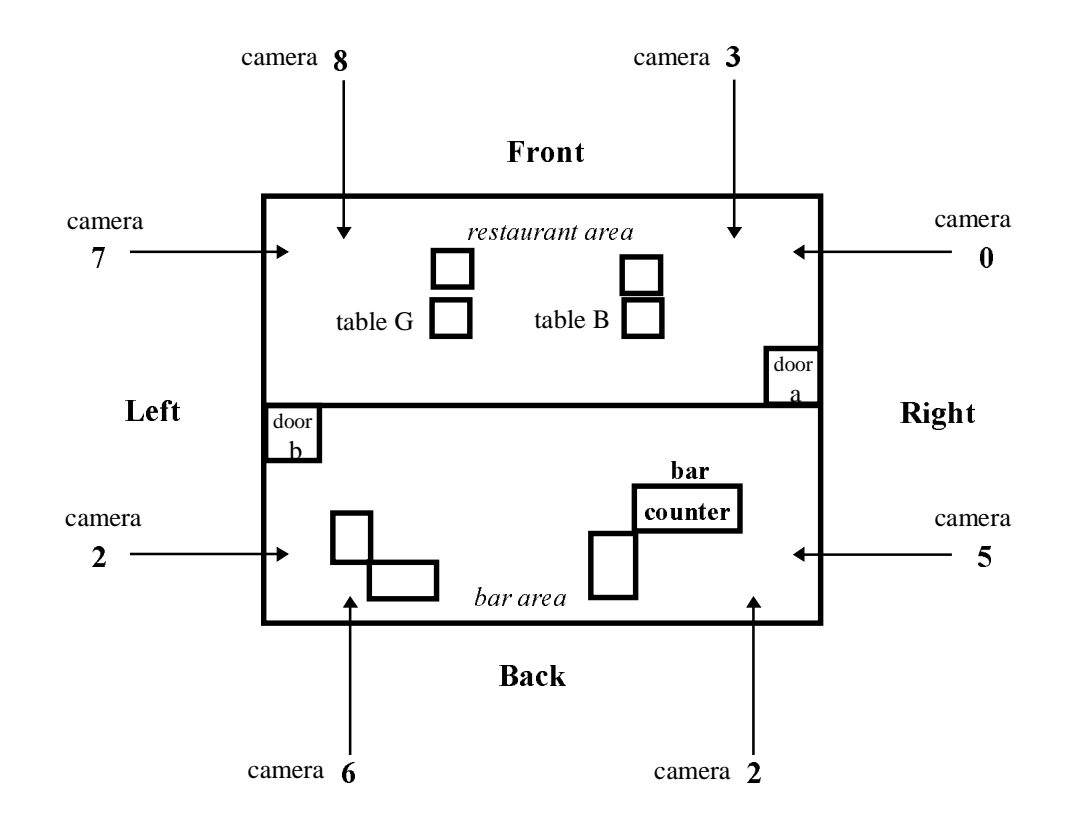

Figure A.1: Layout of the animation scenario with 9 camera viewing positions.

#### A.2 An Example of a Script

The specification of a script for the animation is shown in the listing below. The first and the largest part of the script comprises the commands (i.e.,  $attr$ ) for setting up the animation scenario. The remainder of the listing comprises the actual motion commands of the script. The initial scenario starts with a barman at the bar counter, a waiter in the restaurant area, and a customer. The customer in particular is instructed to drink at a table which is indicated by the *script* clause. The other characters, the barman and the waiter, perform default activities which obviously are not specified in the script. In the later stages of the animation, at times 48 and 180, two other customers are created and assigned with the explicit actions of "having a drink at the counter". The customers come from different "doors", which are drawn as small rectangle areas, and, by default, exit at the "door a".

```
object( peter, barman ), % Create instance of agent peter as barman
object( pinky, waiter ), % Create instance of agent pinky as waiter
object( bar_counter, counter ), % Create "bar counter" managed the barman
object( exc_counter, shelf ), % Create "exchange counter" as a service
counter
object( sup_counter, shelf ), % "supply counter" provides supliment of "new
glasses"
object( wst_counter, shelf ), % "waste counter" to store "used glasses".
object( black_table, table ), object( black_chair, chair ), object( green_table, table ),
object( green chair, chair ), object( glass_bb1, glass ), object( glass_bb2, glass ),
object( glass_bx1, glass ), object( glass_gx1, glass ), object( glass_gx2, glass ),
object( glass_gs1, glass ), object( glass_gs2, glass ), object( glass_bw1, glass ),
object( glass_bgt1, glass ), object( glass_bbt1, glass ), object( glass_bbt2, glass ),
region( world, surface ), % Define region
region( bar_area, surface ),
region( restaurant, surface ),
region( door a, door ),
region( door_b, door ),
% Set attributes to the animated instances.
attr( world, area, a(-500, 1000, -500, 800) ), % Xmin, Xmax, Zmin, Zmax.
attr( bar_area, area, a(-500, 300, -500, 800) ),
attr( bar_area, place, world ),
attr( bar_area, colour, salmon ),
attr( restaurant, area, a( 300, 1000, -500, 800) ),
attr( restaurant, place, world ),
attr( restaurant, colour, green ),
attr( door_a, area, a( 100,300, -500, -350) ), attr( door_a, direction, -90 ),
attr( door a, place, bar area ), attr( door a, colour, yellow ),
attr( door_b, area, a( 300, 500, 650, 800) ), attr( door_b, direction, 90 ), attr( door_b, place, restaurant ), attr( door_b, colour, blue ),
attr( door_b, place, restaurant ),
```

```
attr( pinky, location, pos( 400, 0, -86) ),
attr( pinky, direction, 0.0 ),
attr( pinky, colour, red ),
attr( pinky, behaviour, waiter ),
attr( pinky, shelf, sup_counter ),
attr( pinky, waste, wst_counter ),
attr( pinky, place, restaurant ),
attr( peter, colour, red ),
attr( peter, supplier, mike ),
attr( peter, counter, bar_counter ),
attr( peter, shelf, exc_counter ),
attr( peter, location, pos(-200, 0, 490 ) ),
attr( peter, direction, 0.0 ),
attr( peter, behaviour, barman ),
attr( peter, place, bar_area ),
attr( bar_counter, colour, black ),
attr( bar_counter, location, pos(0,0,500) ),
attr( bar_counter, direction, 0.0 ),
attr( bar_counter, contents, 0 ),
attr( bar_counter, objects_list, [] ),
attr( bar_counter, place, bar_area ),
attr( exc_counter, colour, black ),
attr( exc_counter, location, pos(-150,0,270) ),
attr( exc_counter, direction, 90.0 ),
attr( exc_counter, contents, 0 ),
attr( exc_counter, place, bar_area ),
attr( sup_counter, colour, blue ),
attr( sup_counter, location, pos(-400,0,-180) ),
attr( sup_counter, direction, -20.0 ),
attr( sup_counter, contents, 0 ),
attr( sup_counter, place, bar_area ),
attr( wst_counter, colour, blue ).
attr( wst_counter, location, pos(-270,0,-380) ),
attr( wst_counter, direction, -45.0 ),
attr( wst_counter, contents, 0 ),
attr( wst_counter, place, bar_area ),
attr( glass_bb1, colour, black ),
attr( glass_bb1, location, pos(-5,300,420) ),
attr( glass_bb1, place, bar_counter ),
attr( glass_bb1, condition, usedd ),
attr( glass_bb1, volume, 1 ),
attr( glass_bb2, colour, black ),
attr( glass_bb2, location, pos(0,300,550) ),
attr( glass_bb2, place, bar_counter ),
attr( glass_bb2, condition, usedd ),
attr( glass_bx1, colour, black ),
attr( glass_bx1, location, pos(-200,260,250) ),
attr( glass_bx1, place, exc_counter ),
attr( glass_bx1, condition, usedd ),
attr( glass_gx1, colour, green ),
attr( glass_gx1, location, pos(-170,260,270) ),
```

```
attr( glass_gx1, place, exc_counter ),
attr( glass_gx2, colour, green ),
attr( glass_gx2, location, pos(-100,260,270) ),
attr( glass_gx2, place, exc_counter ),
attr( glass_gs1, colour, green ),
attr( glass_gs1, location, pos(-380,260,-180) ),
attr( glass_gs1, place, sup_counter ),
attr( glass_gs2, colour, green ),
attr( glass_gs2, location, pos(-385,260,-170) ),
attr( glass_gs2, place, sup_counter ),
attr( glass_bw1, colour, black ),
attr( glass_bw1, location, pos(-300,260,-390) ),
attr( glass_bw1, place, wst_counter ),
attr( glass_bgt1, colour, black ), % black glass on green table.
attr( glass_bgt1, location, pos(540,190,-90) ),
attr( glass_bgt1, place, green_table ),
attr( glass_bgt1, condition, usedd ),
attr( glass_bgt2, colour, black ), % black glass on green table.
attr( glass_bgt2, location, pos(520,190,-110) ),
attr( glass_bgt2, place, green_table ),
attr( glass_bgt2, condition, usedd ),
attr( glass_bbt1, colour, black ),
attr( glass_bbt1, location, pos(530,190,300) ),
attr( glass_bbt1, place, black_table ),
attr( glass_bbt1, condition, usedd ),
attr( glass_bbt2, colour, black ),
attr( glass_bbt2, location, pos(510,190,320) ),
attr( glass_bbt2, place, black_table ),
attr( glass_bbt2, condition, usedd ),
attr( black_chair, colour, black ),
attr( black_chair, location, pos(700,0,300) ),
attr( black_chair, direction, 180.0 ),
attr( black_chair, place, restaurant ),
attr( black_table, colour, black ),
attr( black_table, location, pos(550,0,300) ),
attr( black_table, direction, 180.0 ),
attr( black_table, place, restaurant ),
attr( black_table, chair, black_chair ),
attr( black_table, current_user, senna ),
attr( green chair, colour, green ),
attr( green chair, location, pos(700,0,-180) ),
attr( green chair, direction, -160.0 ).
attr( green_chair, place, restaurant ),
attr( green_table, colour, green ),
attr( green_table, location, pos(550,0,-120) ),
attr( green_table, direction, -160.0 ),
attr( green_table, place, restaurant ),
attr( green_table, chair, green_chair ),
```
...... ...... % The script begins here.

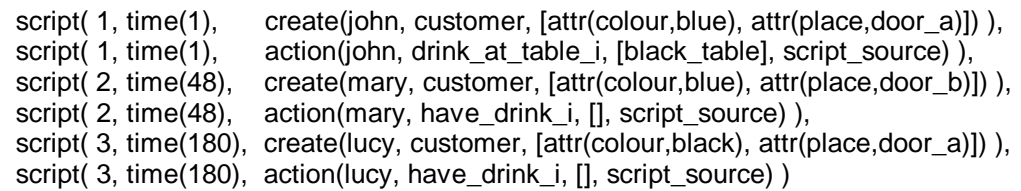

Figure A.2: The animator's script.

## A.3 Goal-directed Actions Derived from the Script

The script guides the main developments of the animation. As the animation develops, new goal-directed actions are automatically started by the animation system. This actions take part as background actions, in the form of default actions, reactions to the environment, and interactions between agents. The listing given in Figure A.3 is a list of goal-directed actions produced by the system in response to the developments of the script. This actions will be further expanded into detailed actions before being sent to the BAS, as shown in section A.5. There are occasions that new actions are created and scheduled and are only started when the resources become available.

The instruction  $do\_leisure\_i$  occurs frequently. It comprises, or develops into several different activities such as: looking around at people, having a drink at a table, stretching the arms, or leaving the area. It is actually a default activity that in most cases is used to keep an agent alive while he is waiting the resumption of an action or has no prescribed activity.

The instruction *give attention*  $i$  is an action instigated for all agents in an area when an agent enters that area.

 1 john drink\_at\_table\_i0 1 peter barman\_job\_i0 1 pinky waiter\_job\_i0 19 pinky give\_attention\_i0 20 pinky give attention i0 44 peter give attention i1 48 mary have drink i0 53 peter give\_attention\_i1 67 pinky give\_attention\_i2 67 peter give attention i3 71 pinky give\_attention\_i2 72 peter give\_attention\_i3 72 peter barman\_job\_i1 82 peter serve\_drink\_i0 82 mary do leisure i1 83 peter serve\_drink\_i0 88 mary do\_leisure\_i2 91 mary do\_leisure\_i3 92 pinky serve drink i1 92 john do leisure i0 94 pinky serve\_drink\_i1 98 john do leisure i4 101 john do leisure i5 115 mary do\_leisure\_i6 121 mary do\_leisure\_i7 124 mary do\_leisure\_i8 125 john do\_leisure\_i9 131 john do\_leisure\_i10 134 john do\_leisure\_i11 148 mary do\_leisure\_i12 151 peter signal\_done\_i0 151 mary thank\_i0 158 john do\_leisure\_i13 164 john do\_leisure\_i14 167 john do\_leisure\_i15 180 lucy have drink i1 185 john look\_at\_i9

190 mary look\_at\_i10 190 peter give\_attention\_i4 191 john look\_at\_i9 197 john do\_leisure\_i17 202 peter give attention i4 203 john do leisure i18 206 john do leisure i19 218 pinky signal\_done\_i1 218 john thank\_i1 234 peter barman job i2 247 peter serve\_drink\_i2 247 lucy do\_leisure\_i16 248 peter serve\_drink\_i2 253 lucy do\_leisure\_i20 256 lucy do leisure i21 270 pinky give\_attention\_i5 270 john look\_at\_i16 271 pinky give\_attention\_i5 280 lucy do leisure i22 286 lucy do leisure i23 289 lucy do\_leisure\_i24 313 john look\_at\_i16 313 lucy do leisure i25 319 john do\_leisure\_i26 322 john do leisure i27 328 lucy do\_leisure\_i28 334 lucy do\_leisure\_i29 337 lucy do\_leisure\_i30 339 peter signal\_done\_i2 339 lucy thank\_i2 400 lucy look\_at\_i23 400 peter give\_attention\_i6 412 peter give\_attention\_i6 440 peter barman\_job\_i3 531 pinky give\_attention\_i7 552 peter barman\_job\_i4

Figure A.3: Goal-directed actions generated by the animation system in response to the animator's script.

## A.4 Examining Instances During Runtime

It is interesting to examine the contents of the data instances of an ongoing animation. For example, the animation is paused at the frame 19 of the animation sequence when the waitress (Pinky), is engaged in the action waiter  $job\_i0$  and is about to start the task turn body  $t3$  as part of the sub-action approach i1. Also at that moment John, the first customer, is engaged in the action  $drink$  at table  $i\theta$  and is currently performing the task walk  $t0$ . Figure A.4 displays the information about both agents at that stage.

?- print\_agent(pinky). support - both locked - [r\_arm] r\_hold - cup\_bgt1 posture - stand\_up task list -  $[turn body t3, hold object t0]$ resc\_used - [l\_arm,r\_arm,l\_leg,r\_leg] instruction\_list - [waiter\_job\_i0] waste - wst\_counter behaviour - waiter torso - st(straight,\_00198710) r\_leg - st(straight,turn\_body\_t3) l\_leg - st(straight,turn\_body\_t3) r arm - st(holding,hold object  $t0$ ) l arm - st(ahead,turn body  $t3$ ) direction - 0 location - pos(400,0,-86) colour - red place - restaurant shelf - sup\_counter

```
?- print_agent(john).
support - right
task_list - [walk_t0]
resc_used - [r_arm,l_arm,l_leg,r_leg]
waiter - pinky
instruction_list - [drink_at_table_i0]
r leg - st( ahead, walk_t0)l leg - st(behind, walk t0)r_arm - st(behind,walk_t0)
l_arm - st(ahead,walk_t0)
direction - -24
location - pos(401,2,-354)
colour - blue
place - restaurant
```
#### Figure A.4: Instances of the active agents frames.

Figure A.5 presents the partial planning of the goal actions, waiter job io and  $drink$  at table i0, which are performed by the agents  $Pinkv$  and  $John$  respectively. The arrows indicate the expansion of the instructions into plans. In the specific case of instructions yielding to null plans, these are concluded without further expansion and this is indicated by the *done* literals. The task actions that have been concluded are indicated by *completed st* literals.

```
?- print_plan(waiter_job_i0).
waiter_job_i0 -> [cleaning-up i0]cleaning_up_i0 \rightarrow [clear_tables_i0]
clear_tables_i0 -> [clear_a_table_i0,clear_tables_i1]
clear_a_table_i0 -> [collect_i0,dispose_i0,clear_a_table_i1]
collect i0 \rightarrow [pick up i1,collect i1]
pick_up_i1 -> [turn_body_i1,arch_over_t0,pick_up_t0]
turn\_body_i1 -> [stand_up_i1,turn_body_t1]
stand_up_i1 - done
turn_body_t1 - completed_st
arch_over_t0 - completed_st
pick up t0 - completed st
collect_i1 - done
dispose_i = 0 -> [approach i1, put_i1, straight_up_t0]
approach_i1 -> [turn_body_i2,goto_i1, turn_body_i3]turn\_body_i2 -> [stand_iup_i3, turn_ibody_i3]stand_up_i3 -> [straight_up_t1]straight_up_t1 - completed_st
turn_body_t3 - turn_body_st
```
Figure A.4: The actions hierarchies. (continued)

```
?- print_plan(drink_at_table_i0).
drink_at_table_i0 -> [sit_i0,hold_place_i0,look_at_i0,signal_arm_t0,order_drink_m0,drink_i0]
sit_i0 -> [goto_i0,turn_body_t0,approach_t0,sit_t0]
goto_i0 \rightarrow [walk_i0]walk i0 -> [walk t0]
walk_t0 - walk_st
```
#### Figure A.5: The actions hierarchies.

Figure A.6 shows the action performed by *Pinky: approach i1*, and the task performed by *John*: walk  $t\theta$ . It can be observed that the default parameters are not shown. Figure A.7 presents the state of processes performed by both characters, while Figure A.8 presents information about the objects involved in these actions.

?- print\_action(approach\_i1). target - wst\_counter obj\_ref - false object - glass\_bgt1 closeness - too\_far goal\_location - pos(-143,260,-323) child - turn\_body\_i2 orig\_plan - [turn\_body\_i2,goto\_i1,turn\_body\_i3] state - next\_st plan\_seq - [goto\_i1,turn\_body\_i3] param - [place,object,false] parent - dispose\_i0 plan\_name - approach\_3 root - root\_2 direction - 156.42045911921 place - wst\_counter

?- print  $\arctan(walk\ t0)$ . sub\_goal - pos(593,90,-269) subgoallist - [] focus - on start\_time - 1 used resc -  $[r \text{ arm,}l \text{ arm,}l \text{ leg,}r \text{ leg}]$ goal\_location - pos(593,90,-269) state - walk\_st param - [] parent - walk\_i0 root - root\_0

#### Figure A.6: Two sub-actions internal to the correspondent goal-directed actions.

?- print\_process(root\_2). current\_instance - turn\_body\_t3 top\_instance - waiter\_job\_i0 category - primary rating - 3 source - idle\_source agent - pinky

?- print\_process(root\_0). current\_instance - walk\_t0 top\_instance - drink\_at\_table\_i0 category - primary rating - 11 source - script\_source agent - john

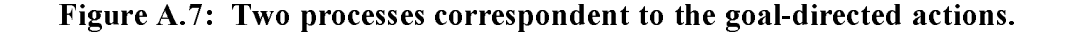

| ?- print_agent(wst_counter).<br>?- $print\_agent(glass_bgt1)$ .<br>objects_list - [glass_bw1]<br>holder - pinky<br>state - held<br>contents - 1<br>direction $-45$<br>condition - usedd<br>$location - pos(-270, 0, -380)$<br>$location - pos(540,190,-90)$<br>colour - black<br>colour - blue<br>place - bar_area<br>place - pinky | ?- print_agent(black_table).<br>current user - $\lceil \cdot \rceil$<br>objects_list -<br>$[glass_bbt2, glass_bbt1]$ .<br>contents $-2$<br>direction - 180<br>location - $pos(550,0,300)$<br>colour - black<br>place - restaurant<br>chair - black chair |
|----------------------------------------------------------------------------------------------------|----------------------------------------------------------------------------------------------------|
|----------------------------------------------------------------------------------------------------|----------------------------------------------------------------------------------------------------|

Figure A.8: Printout of instances of some of the animated objects.

# A.5 The Detailed Script

The detailed script is a list of simple commands generated by the *Controller* which is sent to the BAS. It is the expanded form of the goal-directed actions shown in Figure A.3. These commands are recorded in a file by the BAS; a partial listing of the file is given below. Each command line listed below has three parts: the start time, the name of the procedure to be invoked in the BAS, and the data supplied to the procedure. Some commands start with an X which indicates that they have been commented out and have been used by the Controller to enquire from BAS about the animated entities. They are included in the file for documentation purposes and can be used during the debugging of the BAS procedures.

% The animation begins with the generation of the animated objects.

0 CreateRegion salmon -500 300 -500 800 0 CreateRegion green 300 1000 -500 800 0 CreateRegion yellow 100 300 -500 -350 0 CreateRegion blue 300 500 650 800<br>0 CreateActor peter person red -200 0 0 CreateActor peter person red -200 0 490 0 bar\_area 0 CreateActor pinky person red 400 0 -86 0 restaurant 0 CreateObject bar\_counter counter black 0 0 500 0 bar\_area 0 CreateObject exc\_counter shelf black -150 0 270 90 bar\_area 0 CreateObject sup\_counter shelf blue -400 0 -180 -20 bar\_area 0 CreateObject wst counter shelf blue -270 0 -380 -45 bar area 0 CreateObject black\_table table black 550 0 300 180 restaurant 0 CreateObject black\_chair chair black 700 0 300 180 restaurant 0 CreateObject green\_table table green 550 0 -120 -160 restaurant 0 CreateObject green\_chair chair green 700 0 -180 -160 restaurant 0 CreateObject glass\_bb1 glass black -5 300 420 0 bar\_counter 0 CreateObject glass bb2 glass black 0 300 550 0 bar counter 0 CreateObject glass bx1 glass black -200 260 250 0 exc counter 0 CreateObject glass\_gx1 glass green -170 260 270 0 exc\_counter 0 CreateObject glass\_gx2 glass green -100 260 270 0 exc\_counter 0 CreateObject glass\_gs1 glass\_green -380 260 -180 0 sup\_counter

- 0 CreateObject glass\_gs2 glass green -385 260 -170 0 sup\_counter
- 0 CreateObject glass\_bw1 glass black -300 260 -390 0 wst\_counter
- 0 CreateObject glass\_bgt1 glass black 540 190 -90 0 green\_table
- 0 CreateObject glass\_bbt1 glass black 530 190 300 0 black\_table
- 0 CreateObject glass\_bbt2 glass black 510 190 320 0 black\_table
- 0 CreateActor john person blue 200 0 -425 -90 door\_a

% The Controller enquire BAS using the following commands.

- X0 GetObjectPoint john green\_chair right
- X0 GetApproachPoint peter bar\_counter glass\_bb2
- X0 CanReach pinky right glass\_bgt1
- X0 TestPathObstruction john 200 -425 593 -269
- X0 TestPathObstruction john 200 -425 593 -269
- X0 TestProximity pinky
- X0 TestProximity peter
- % Set camera view from the above.
- % Start of the animation.
- % Customer 1 (john) enters from door B.
- % John heads to the table.
	- - 0 SetCamera 8<br>0 SendIA pinky SendIA pinky 0 arch\_over\_r 1
		- 0 SendIA peter 1 walkf\_app\_lleg 0 0.428571428571429 0.75
		- 0 SendIA john 2 walkf\_co\_lleg 65 0.3
		- 0 SendIA john -1 l\_arm\_bacw
		- 0 SendIA john -1 r arm forw
		- X5 CanReach pinky right glass\_bgt1

% Waitress (pinky) picks up glass\_bgt1 with the right arm after having done 'arch\_over\_r'.

- 5 SendIA pinky 3 r arm reach goal 540 190 -90
- 8 ActorHoldObject pinky right glass\_bgt1
- % How far pinky is from wst\_counter?
	- X8 GetObjectPoint pinky wst\_counter front
	- 8 SendIA pinky 4 r arm hold forw
	- 8 SendIA pinky 5 straight\_up

% Is there anybody obstructing john's path to the table?

- X9 TestPathObstruction john 237 -427 593 -269
- 9 SendIA peter 6 walkf\_app\_rleg 0 6.19047619047619E-002 0.05
- 9 SendIA john 7 walkf\_co\_rleg 1.0673836919085 1<br>9 SendIA john -1 I arm forw
- SendIA john -1 I arm forw
- 9 SendIA john -1 r arm bacw
- % Test the proximity of any object in the vicinity around pinky. X13 TestProximity pinky
- % pinky walk a step backwards.
	- 13 SendIA pinky 8 walksr\_back 80 -0.3 0
	- 13 SendIA pinky -1 bl arm bacw
	- 17 SendIA pinky 9 r\_arm\_hold\_forw
- % For every new step test for obstruction in the john's path.
	- X18 TestPathObstruction john 401 -354 593 -269
	- X18 CanReach peter right glass bb2
	- 18 SendIA peter 10 r raise pick
	- 18 SendIA john 11 walkf\_co\_lleg 0.120628635655141 0.999875275668633
	- 18 SendIA john -1 I arm bacw
	- 18 SendIA john -1 r\_arm\_forw
- % john has entered in the restaurant area which instigates pinky to turn and look at him.
- 19 SendIA pinky 12 turn\_head\_torso\_r 11.2970413251273
- % Checks if peter can reach glass\_bb2.
- % He is moving used glasses from bar\_counter to exc\_counter.
	- X21 CanReach peter right glass bb2
	- 21 SendIA peter 13 r\_arm\_reach\_goal 0 300 550
	- 24 ActorHoldObject peter right glass\_bb2
	- X24 GetPlacingPoint peter exc\_counter back
	- X24 GetObjectPoint peter exc\_counter back
	- X24 TestProximity peter
	- 24 SendIA peter 14 r\_arm\_hold\_forw
	- 24 SendIA peter 15 walkf\_co\_lleg 80 0.3
	- 24 SendIA peter -1 I arm bacw
- % pinky goes to the wst\_counter to dispose the glass held on hand.
	- X25 TestProximity pinky
	- 25 SendIA pinky 16 walkf\_co\_lleg 60 0.3
	- 25 SendIA pinky -1 I arm bacw
	- 26 SendIA pinky 17 r\_arm\_hold\_forw
	- X27 TestPathObstruction john 564 -282 593 -269
	- 27 SendIA john 18 walkf\_co\_rleg -0.145 0.105
	- 27 SendIA john -1 l\_arm\_forw
	- 27 SendIA john -1 r\_arm\_bacw
	- 33 SendIA peter 19 r arm hold forw
	- X34 TestProximity pinky
	- X34 TestProximity peter
	- X34 TestPathObstruction pinky 372 -99 -143 -323
	- X34 TestPathObstruction pinky 372 -99 -143 -323
	- 34 SendIA peter 20 walkf\_app\_rleg 20.477 0.561 -5.817E-002
	- 34 SendIA pinky 21 walkf\_co\_rleg 16.4932986081618 1
	- 34 SendIA pinky -1 l\_arm\_forw
	- 35 SendIA pinky 22 r\_arm\_hold\_forw
	- X36 TestProximity john
	- 36 SendIA john 23 walksl\_back -50 -0.3 0
	- 36 SendIA john -1 bl\_arm\_forw
	- 36 SendIA john -1 br\_arm\_bacw
	- X42 TestProximity john
	- 42 SendIA john 24 walkf co\_rleg -60 0.3
	- 42 SendIA peter 25 r\_arm\_hold\_forw
	- 42 SendIA john -1 l\_arm\_forw
	- 42 SendIA john -1 r\_arm\_bacw
	- X43 TestPathObstruction pinky 201 -175 -143 -323
	- 43 SendIA peter 26 walkf\_app\_lleg 0.47 1.66E-002 -3.00E-002
	- 43 SendIA pinky 27 walkf\_co\_lleg 0.721050801997308 1
	- 43 SendIA pinky -1 I arm bacw
	- 44 SendIA pinky 28 r\_arm\_hold\_forw
- % New character, mary, is created in the area door\_b.
	- 47 CreateActor mary person blue 400 0 725 90 door\_b
- % Find the approaching point at the front\_right of the bar\_counter.
	- X47 GetObjectPoint mary bar\_counter front\_right
	- X47 TestProximity mary
	- 47 SendIA mary 29 walkf\_co\_lleg 60 0.3
	- 47 SendIA mary -1 l\_arm\_bacw
	- 47 SendIA mary -1 r\_arm\_forw
	- X48 TestProximity mary
	- 48 SendIA mary 30 walkf\_co\_rleg 41.622037810351 0.3
	- 48 SendIA mary -1 l\_arm\_forw
	- 48 SendIA mary -1 r\_arm\_bacw
	- X51 TestProximity john
- % peter keeps holding the glass while walking towards exc\_counter.
	- 51 SendIA peter 31 r\_arm\_hold\_forw
	- 51 SendIA john 32 walksr\_back -26 -0.124123277511553 -1
	- X52 TestPathObstruction pinky 36 -244 -143 -323
- % peter turn to see mary entering the bar\_area.
	- 52 SendIA peter 33 turn\_head\_torso\_r -27.3603177356609
	- 52 SendIA pinky 34 walkf\_co\_rleg -0.813823559600849 0.931704117388282
	- 52 SendIA pinky -1 l\_arm\_forw
	- 53 SendIA pinky 35 r\_arm\_hold\_forw
	- X57 TestProximity mary
	- X57 TestPathObstruction mary 332 670 120 575
	- 57 SendIA john 36 walkf\_app\_lleg 0 0.299741939379343 -1
- % mary walks and swing both arms.
	- 57 SendIA mary 37 walkf\_co\_lleg 3.86221854061623 1
	- 57 SendIA mary -1 l\_arm\_bacw
	- 57 SendIA mary -1 r\_arm\_forw
- % peter arch\_over the exc\_counter to place the glass (glass\_bb2) of the right hand.
	- 60 SendIA peter 38 arch\_over\_r 2
	- X61 TestPathObstruction pinky -117 -311 -143 -323
	- 61 SendIA pinky 39 walkf\_co\_lleg -0.775140568831887 9.54521404218423E-002
	-
	- 61 SendIA pinky -1 l\_arm\_bacw<br>62 SendIA pinky 40 r arm hold SendIA pinky 40 r arm hold forw
	- 65 SendIA peter 41 r\_arm\_reach\_goal -150 260 270
	- X66 TestPathObstruction mary 171 597 120 575
- % john is approaching the chair with a step rather sidewards (-0.292962594392564).
	- 66 SendIA john 42 walksr\_back 0 -1.72890144223994E-002 -0.292962594392564
	- 66 SendIA mary 43 walkf\_co\_rleg 1.66595872329023 0.185142587693318
	- 66 SendIA mary -1 l\_arm\_forw
	- 66 SendIA mary -1 r\_arm\_bacw
	- 68 ActorReleaseObject peter glass\_bb2
	- 68 SendIA peter 44 r\_arm\_retract
	- X70 TestProximity pinky
	- X70 GetPlacingPoint pinky wst\_counter front
	- X71 GetApproachPoint peter bar counter glass bb1
	- 71 SendIA pinky 45 arch over r 2
- % peter straight himself after having arched over.
	- 71 SendIA peter 46 straight\_up
- % john sits and put the arms 'on the legs'.
	- 72 SendIA john 47 sit on chair 80
	- 72 SendIA john -1 I put on leg
	- 72 SendIA john -1 r\_put\_on\_leg
	- X75 TestProximity mary
	- 75 SendIA mary 48 turn\_head\_torso\_r -10.5034369824142
	- X76 TestProximity peter
	- 76 SendIA pinky 49 r\_arm\_reach\_goal -256 260 -394
	- 76 SendIA peter 50 walksl\_back -50 -0.3 0
	- 76 SendIA peter -1 bl\_arm\_forw
	- 76 SendIA peter -1 br\_arm\_bacw
	- 79 ActorReleaseObject pinky glass\_bgt1
	- 79 SendIA pinky 51 r\_arm\_retract
	- 79 SendIA john 52 turn\_head\_torso\_r -32.7056956048207
	- 81 SendIA mary 53 turn\_head\_torso\_r -100.363702691457
	- X82 GetApproachPoint peter exc\_counter glass\_bb2
	- X82 TestProximity peter
	- 82 SendIA pinky 54 straight\_up
	- 82 SendIA peter 55 walksr\_back 36.0489110211884 -0.3 0
- 82 SendIA peter -1 bl\_arm\_bacw
- 82 SendIA peter -1 br arm forw
- 85 SendIA john 56 signal\_r\_arm
- % john has ordered a drink to the pinky who is going to deliver at the black\_table. X87 CanReach pinky right glass bbt1
	- X87 GetApproachPoint pinky black\_table glass\_bbt1
	- X87 TestProximity pinky
	- 87 SendIA pinky 57 walksr back 80 -0.3 0
	- 87 SendIA mary 58 turn\_back
	- 87 SendIA pinky -1 bl\_arm\_bacw
	- 87 SendIA pinky -1 br\_arm\_forw
- % mary has ordered a drink from the bar\_counter to peter who respond promptly.
- % She takes her time by involuntary stretching her arms lazyly.
	- X88 TestProximity peter
	- X88 GetApproachPoint peter exc\_counter glass\_gx2
	- X88 TestProximity peter
	- 88 SendIA peter 59 walkf\_app\_lleg 3 0.228571428571429 0.825
	- 90 SendIA mary 60 lazy\_stretch2

% john takes his time by looking at people around.

- 91 SendIA john 61 turn\_head\_torso\_r 36.6362973085426
- X93 CanReach pinky right glass\_gs2
- X93 GetApproachPoint pinky sup counter glass gs2
- X93 TestProximity pinky
- 93 SendIA pinky 62 walkf\_app\_lleg -65 0.330850406427138 -1
- 97 SendIA peter 63 walkf\_app\_rleg 0 3.80952380952381E-002 0.0625

% john takes more time because the waitress is still doing his order.

- 97 SendIA john 64 turn back
- 100 SendIA john 65 lazy stretch

% pink walks few steps sidewards from wst\_counter to the sup\_counter where the supply of drinks are.

102 SendIA pinky 66 walksr\_back -11 -0.054272334252425 -1

- X106 CanReach peter right glass\_gx2
- 

106 SendIA peter 67 r\_raise\_pick<br>108 SendIA pinky 68 wa 108 SendIA pinky 68 walkf\_app\_lleg 0 3.20799028101365E-002 - 0.536134282496295

X109 CanReach peter right glass\_gx2

- 109 SendIA peter 69 r\_arm\_reach\_goal -100 260 270
- 112 ActorHoldObject peter right glass\_gx2
- X112 GetObjectPoint peter bar\_counter back\_right
- 112 SendIA peter 70 r arm hold forw
- 112 SendIA peter 71 walksr\_back -65 -9.52380952380952E-002 1
- 114 SendIA mary 72 turn\_head\_torso\_r -38.9946041101963
- 117 SendIA pinky 73 walksr\_back 0 -4.556E-002 -3.627E-002
- 118 SendIA peter 74 walksr\_back -25 -9.52380952380952E-002 0.8375
- 120 SendIA mary 75 turn\_back
- 121 SendIA peter 76 r arm hold forw
- X123 CanReach pinky right glass\_gs2
- 123 SendIA pinky 77 r\_raise\_pick

% mary and john are still waiting for their respective drinks. They take more time...

- 123 SendIA mary 78 lazy stretch2
- 124 SendIA peter 79 walkf\_app\_lleg 0 7.14285714285714E-002 -0.0375
- 124 SendIA john 80 turn\_head\_torso\_r 24.1865243261871
- X126 CanReach pinky right glass\_gs2
- 126 SendIA pinky 81 r\_arm\_reach\_goal -385 260 -170
- 129 ActorHoldObject pinky right glass\_gs2
- X129 GetObjectPoint pinky green\_table front
- X129 TestPathObstruction pinky -290 -135 430 -129
- X129 TestPathObstruction pinky -290 -135 430 -129
- 129 SendIA pinky 82 r\_arm\_hold\_forw
- 129 SendIA pinky 83 walkf\_co\_lleg -65 0.3
- 129 SendIA pinky -1 l\_arm\_bacw
- 130 SendIA peter 84 r\_arm\_hold\_forw
- 130 SendIA john 85 turn\_back

X133 GetPlacingPoint peter bar\_counter front\_right

- % john is still waiting calmly...
	- 133 SendIA john 86 lazy stretch 138 SendIA pinky 87 r\_arm\_hold\_forw X139 TestPathObstruction pinky -314 -220 430 -129 139 SendIA peter 88 r\_arm\_reach\_goal 0 300 575 139 SendIA pinky 89 walkf\_co\_rleg -65 0.3 139 SendIA pinky -1 I arm forw 142 ActorReleaseObject peter glass\_gx2 142 SendIA peter 90 r\_arm\_retract 145 SendIA peter 91 straight up 147 SendIA pinky 92 r\_arm\_hold\_forw 147 SendIA mary 93 turn\_head\_torso\_r -100.363702691457 X148 TestPathObstruction pinky -277 -222 430 -129 148 SendIA pinky 94 walkf\_co\_lleg -37.4937612737174 0.7 148 SendIA pinky -1 l\_arm\_bacw X150 CanReach mary right glass\_gx2
	- X150 TestProximity peter
	- X150 TestProximity mary

% peter (barman) and mary acknowledge to each other when the order is delivered.

- 150 SendIA peter 95 signal\_r\_arm
- 150 SendIA mary 96 signal\_r\_arm
- 150 SendIA peter 97 walkf\_app\_lleg 0 2.38095238095238E-002 -1

% pinky holds the drink in the way to john's table.

156 SendIA pinky 98 r\_arm\_hold\_forw

% mary can finally pick up the drink.

- 156 SendIA mary 99 arch\_over\_r 2
- X157 TestPathObstruction pinky -131 -208 430 -129
- 157 SendIA john 100 turn\_head\_torso\_r 36.6362973085426
- 157 SendIA pinky 101 walkf\_co\_rleg -1.56825771264266E-002 1
- 157 SendIA pinky -1 l\_arm\_forw
- 159 SendIA peter 102 walksr\_back 0 -6.19047619047619E-002 -1
- X161 CanReach mary right glass\_gx2
- 161 SendIA mary 103 r\_arm\_reach\_goal 5.152093 301.173526 574.505949
- 163 SendIA john 104 turn\_back
- 164 ActorHoldObject mary right glass\_gx2

% mary can now enjoy the drink glass\_gx2.

- 164 SendIA mary 105 r arm hold forw
- 164 SendIA mary 106 straight\_up
- 165 SendIA pinky 107 r\_arm\_hold\_forw

165 SendIA peter 108 walksr\_back 0 -4.76190476190476E-003 -0.075 .........

Figure A.9: Detailed script genereted by the Controller and set to the BAS.

# A.6 The Animated Scene

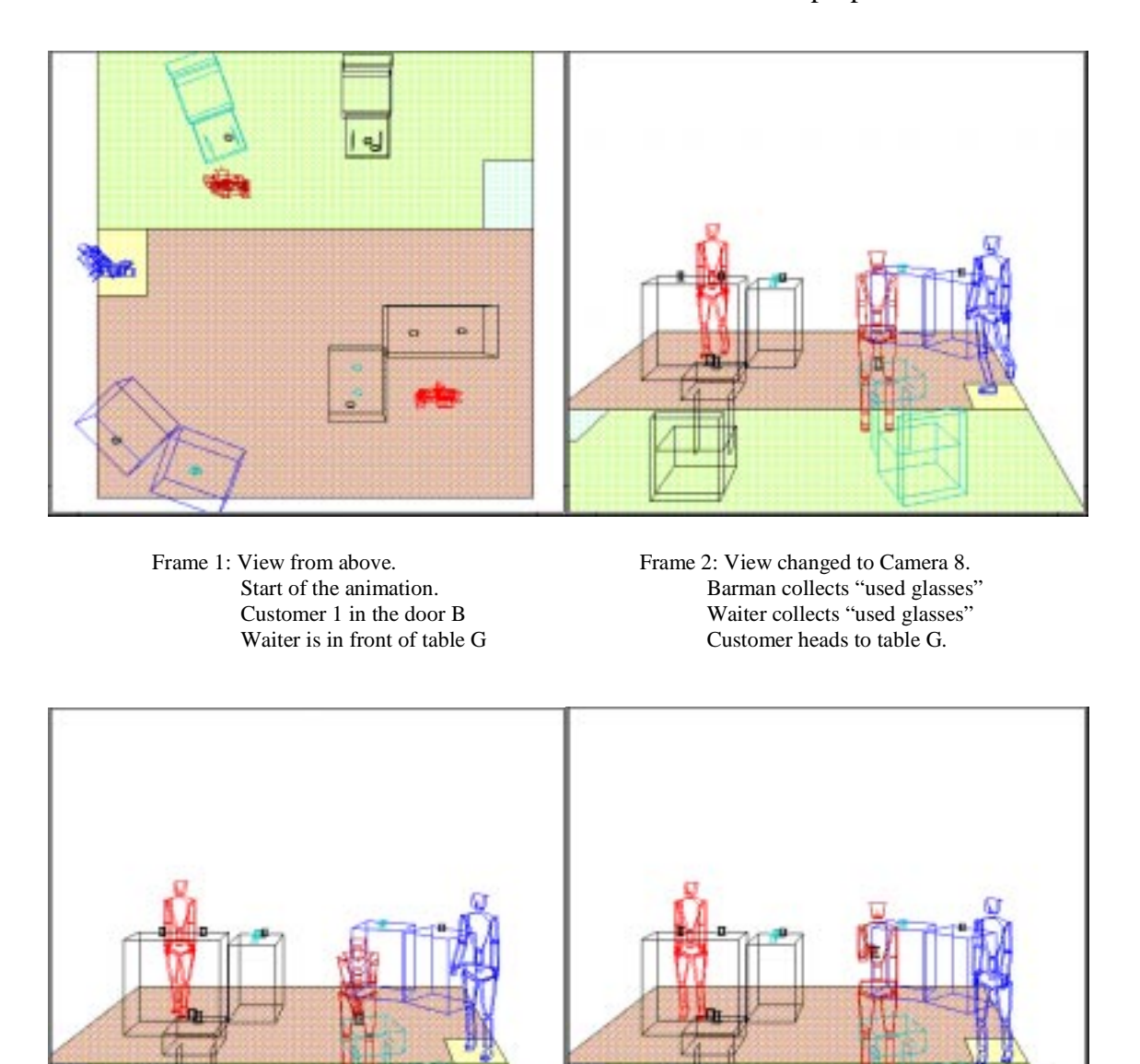

A number of frames is selected from the animated scene with the purpose of illustration.

Frame 7: Waiter picking up a glass. Frame 12: Customer entering

the restaurant area.

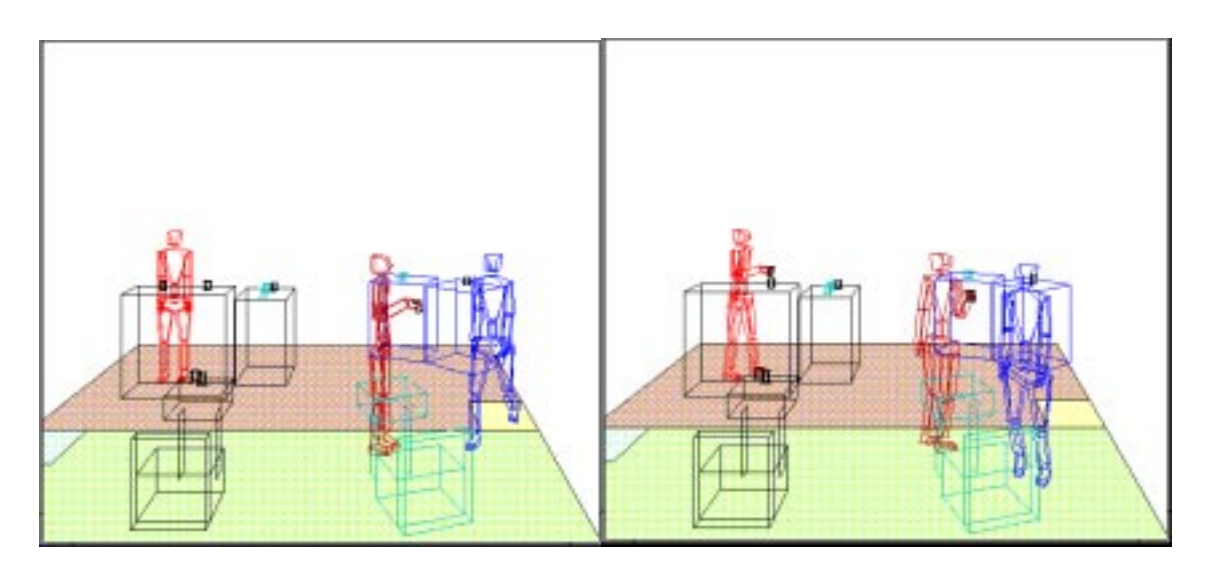

Frame 17: Waiter turning. Frame 29: Barman carrying a glass.

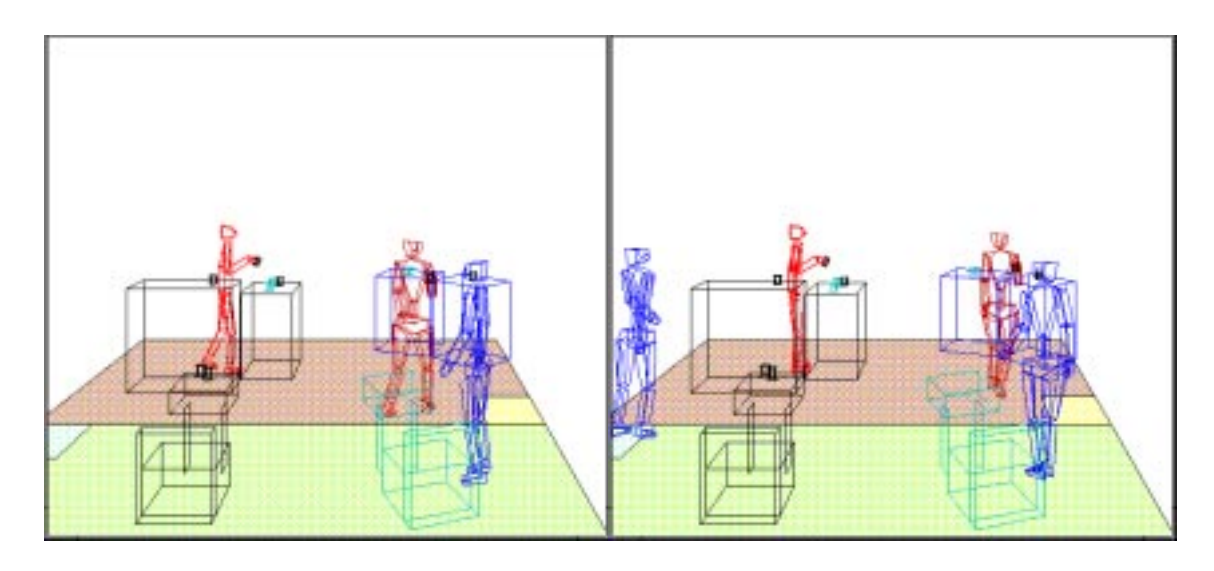

Frame 43: Customer A preparing to sit Frame 52: Customer B at the door A

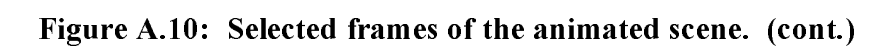

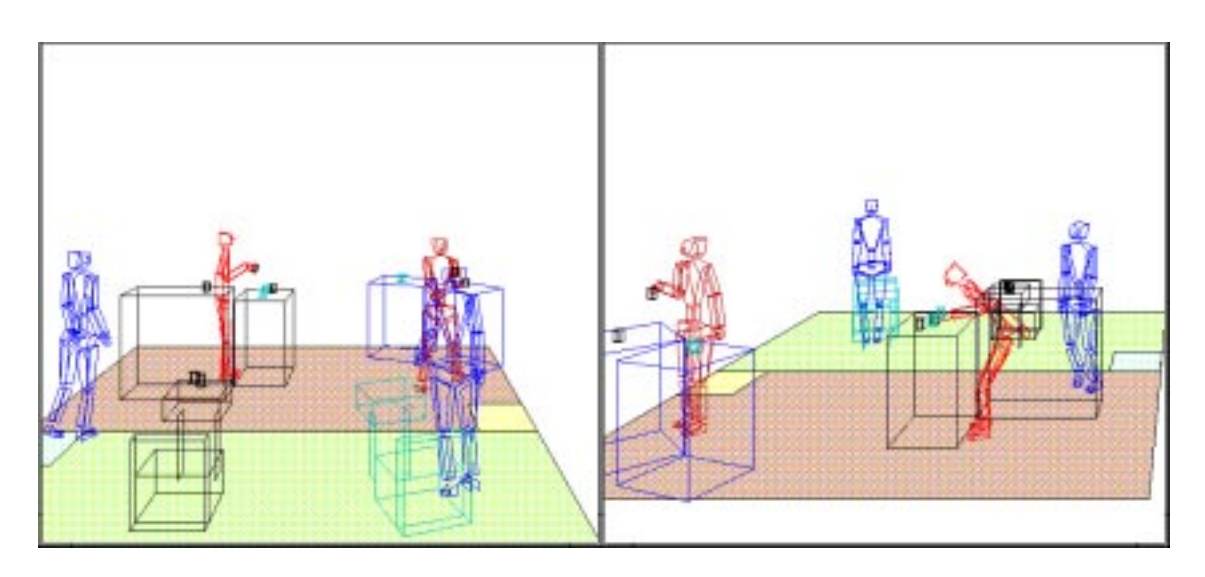

#### Frame 58: Waiter approaching "waste counter".

Frame 68: View changed to camera 2. Barman puts glass on the "exchange counter".

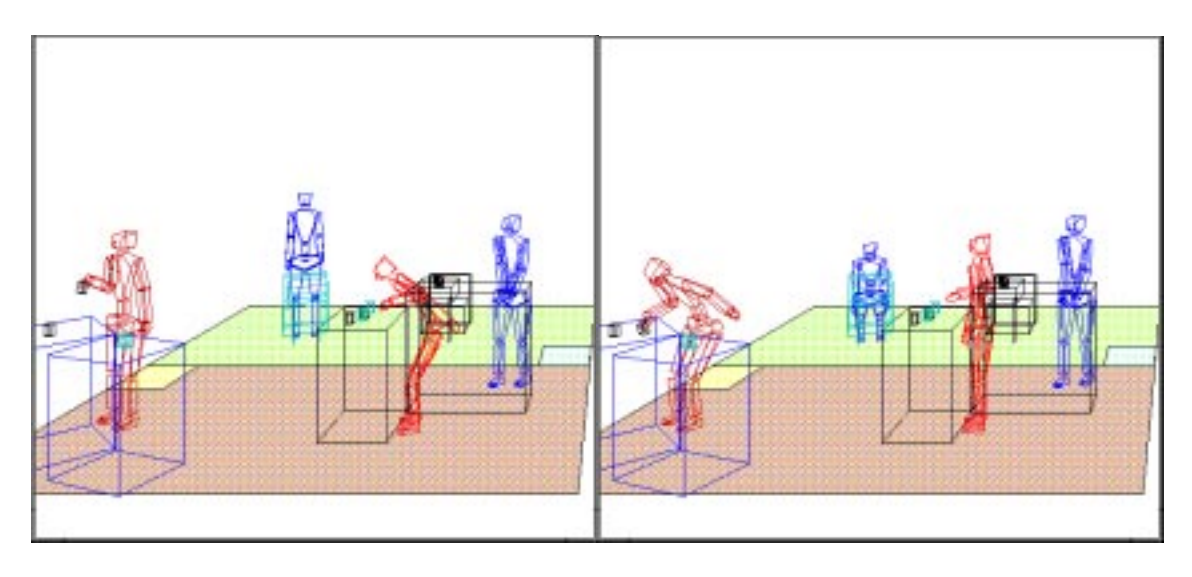

Frame 72: Customer A sitting. Frame 76: Waiter putting a glass.

Figure A.10: Selected frames of the animated scene.

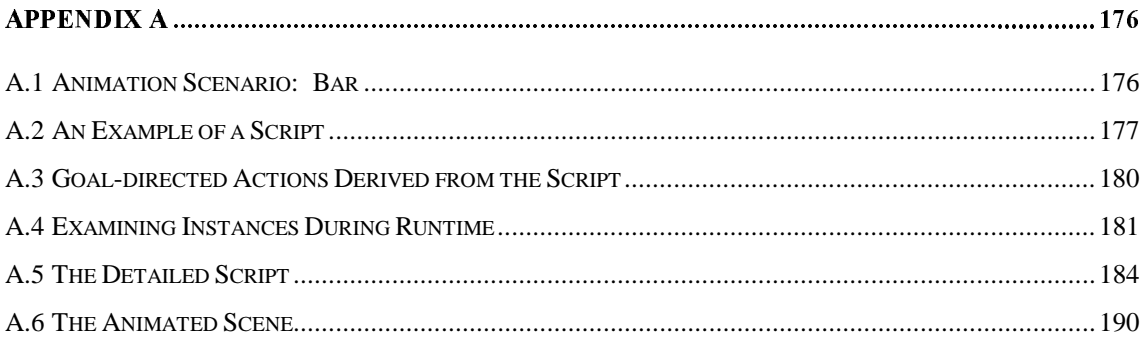

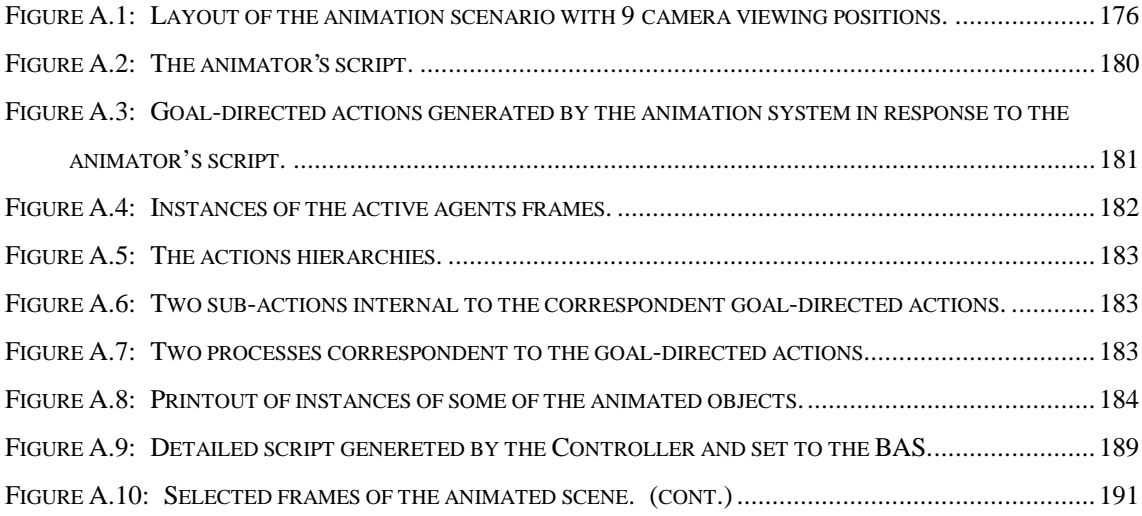